# **Approach Curve COMSOL Report File**

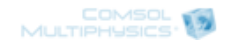

# **Contents**

- **1. [Global Definitions](file:///Users/Kevin/Documents/UT-Post%20Doc%20Documents/Papers/Corrosion%20SECM%20&%20H2%20Patterns/Revision/Revised%20Simulations/Non-Final%20Simulations/20130907_3D%20Mn%20SECM_Revised_Out_Correct%20R-Ins_13%20Point%20Sweep_8.html#4123698)**
- 1.1. [Parameters 1](file:///Users/Kevin/Documents/UT-Post%20Doc%20Documents/Papers/Corrosion%20SECM%20&%20H2%20Patterns/Revision/Revised%20Simulations/Non-Final%20Simulations/20130907_3D%20Mn%20SECM_Revised_Out_Correct%20R-Ins_13%20Point%20Sweep_8.html#7592254)
- **2. [Model 1 \(mod1\)](file:///Users/Kevin/Documents/UT-Post%20Doc%20Documents/Papers/Corrosion%20SECM%20&%20H2%20Patterns/Revision/Revised%20Simulations/Non-Final%20Simulations/20130907_3D%20Mn%20SECM_Revised_Out_Correct%20R-Ins_13%20Point%20Sweep_8.html#3551684)**
- 2.1. [Definitions](file:///Users/Kevin/Documents/UT-Post%20Doc%20Documents/Papers/Corrosion%20SECM%20&%20H2%20Patterns/Revision/Revised%20Simulations/Non-Final%20Simulations/20130907_3D%20Mn%20SECM_Revised_Out_Correct%20R-Ins_13%20Point%20Sweep_8.html#7949695)
- 2.2. [Geometry 1](file:///Users/Kevin/Documents/UT-Post%20Doc%20Documents/Papers/Corrosion%20SECM%20&%20H2%20Patterns/Revision/Revised%20Simulations/Non-Final%20Simulations/20130907_3D%20Mn%20SECM_Revised_Out_Correct%20R-Ins_13%20Point%20Sweep_8.html#1985884)
- 2.3. [Transport of Diluted Species \(chds\)](file:///Users/Kevin/Documents/UT-Post%20Doc%20Documents/Papers/Corrosion%20SECM%20&%20H2%20Patterns/Revision/Revised%20Simulations/Non-Final%20Simulations/20130907_3D%20Mn%20SECM_Revised_Out_Correct%20R-Ins_13%20Point%20Sweep_8.html#3038359)
- 2.4. [Mesh 1](file:///Users/Kevin/Documents/UT-Post%20Doc%20Documents/Papers/Corrosion%20SECM%20&%20H2%20Patterns/Revision/Revised%20Simulations/Non-Final%20Simulations/20130907_3D%20Mn%20SECM_Revised_Out_Correct%20R-Ins_13%20Point%20Sweep_8.html#6307187)

## **3. [Study 1](file:///Users/Kevin/Documents/UT-Post%20Doc%20Documents/Papers/Corrosion%20SECM%20&%20H2%20Patterns/Revision/Revised%20Simulations/Non-Final%20Simulations/20130907_3D%20Mn%20SECM_Revised_Out_Correct%20R-Ins_13%20Point%20Sweep_8.html#5102524)**

- 3.1. [Parametric Sweep](file:///Users/Kevin/Documents/UT-Post%20Doc%20Documents/Papers/Corrosion%20SECM%20&%20H2%20Patterns/Revision/Revised%20Simulations/Non-Final%20Simulations/20130907_3D%20Mn%20SECM_Revised_Out_Correct%20R-Ins_13%20Point%20Sweep_8.html#8350349)
- 3.2. [Time Dependent](file:///Users/Kevin/Documents/UT-Post%20Doc%20Documents/Papers/Corrosion%20SECM%20&%20H2%20Patterns/Revision/Revised%20Simulations/Non-Final%20Simulations/20130907_3D%20Mn%20SECM_Revised_Out_Correct%20R-Ins_13%20Point%20Sweep_8.html#7433379)
- 3.3. [Solver Configurations](file:///Users/Kevin/Documents/UT-Post%20Doc%20Documents/Papers/Corrosion%20SECM%20&%20H2%20Patterns/Revision/Revised%20Simulations/Non-Final%20Simulations/20130907_3D%20Mn%20SECM_Revised_Out_Correct%20R-Ins_13%20Point%20Sweep_8.html#4491753)

## **4. [Results](file:///Users/Kevin/Documents/UT-Post%20Doc%20Documents/Papers/Corrosion%20SECM%20&%20H2%20Patterns/Revision/Revised%20Simulations/Non-Final%20Simulations/20130907_3D%20Mn%20SECM_Revised_Out_Correct%20R-Ins_13%20Point%20Sweep_8.html#8749888)**

- 4.1. [Data Sets](file:///Users/Kevin/Documents/UT-Post%20Doc%20Documents/Papers/Corrosion%20SECM%20&%20H2%20Patterns/Revision/Revised%20Simulations/Non-Final%20Simulations/20130907_3D%20Mn%20SECM_Revised_Out_Correct%20R-Ins_13%20Point%20Sweep_8.html#5707794)
- 4.2. [Tables](file:///Users/Kevin/Documents/UT-Post%20Doc%20Documents/Papers/Corrosion%20SECM%20&%20H2%20Patterns/Revision/Revised%20Simulations/Non-Final%20Simulations/20130907_3D%20Mn%20SECM_Revised_Out_Correct%20R-Ins_13%20Point%20Sweep_8.html#9050784)
- 4.3. [Plot Groups](file:///Users/Kevin/Documents/UT-Post%20Doc%20Documents/Papers/Corrosion%20SECM%20&%20H2%20Patterns/Revision/Revised%20Simulations/Non-Final%20Simulations/20130907_3D%20Mn%20SECM_Revised_Out_Correct%20R-Ins_13%20Point%20Sweep_8.html#1206429)

# **1. Global Definitions**

# **1.1. Parameters 1**

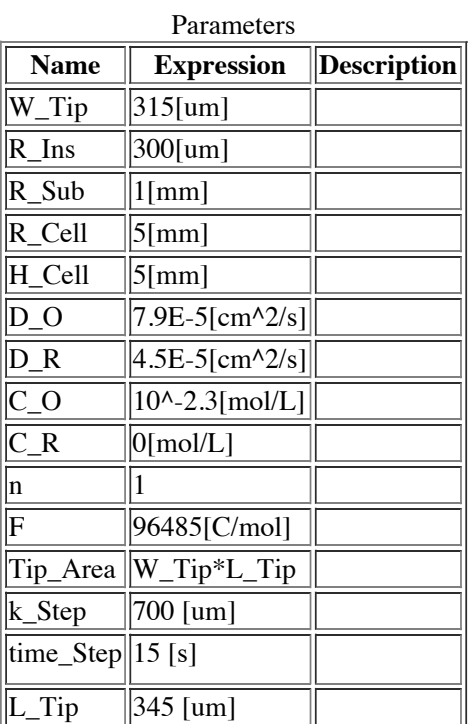

# **2. Model 1 (mod1)**

# **2.1. Definitions**

**2.1.1. Variables**

#### **Tip Variables**

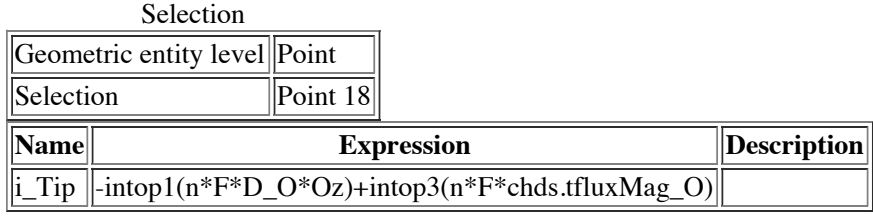

#### **Sub Variables**

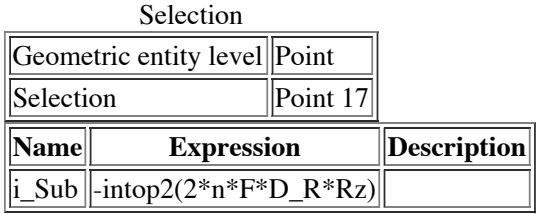

# **2.1.2. Model Couplings**

### **Tip\_Integration**

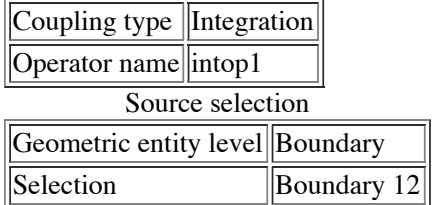

#### **Sub Integration**

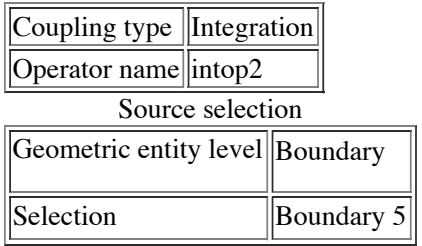

## **Tip\_Side**

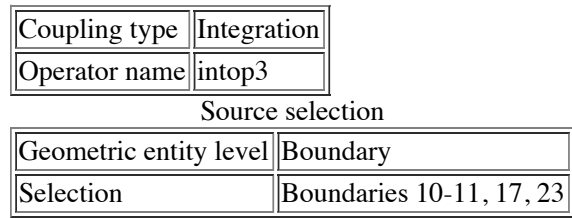

## **2.1.3. Coordinate Systems**

#### **Boundary System 1**

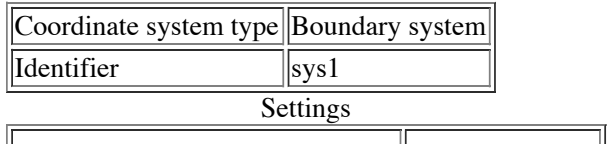

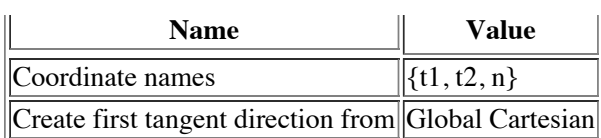

# **2.2. Geometry 1**

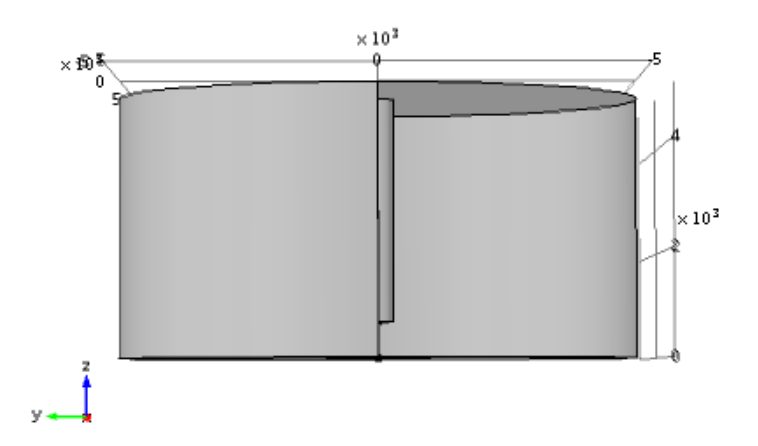

# *Geometry*

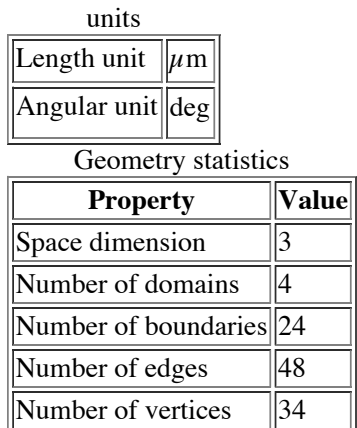

# **2.2.1. Cell Domain (cyl1)**

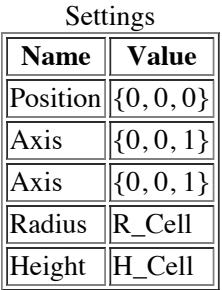

# **2.2.2. Square Tip (blk1)**

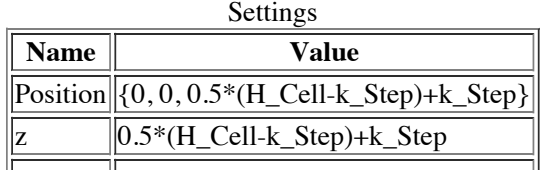

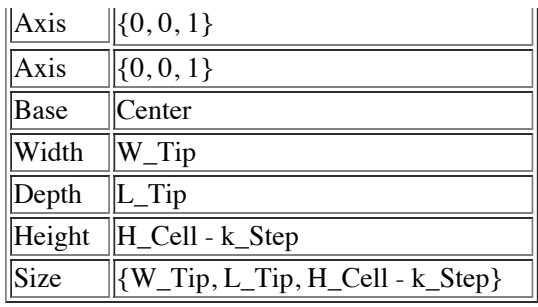

## **2.2.3. Insulation (cyl2)**

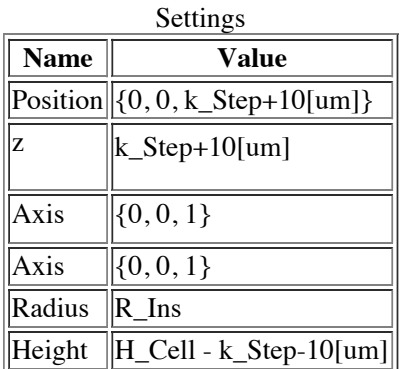

## **2.2.4. Center Sub (pt1)**

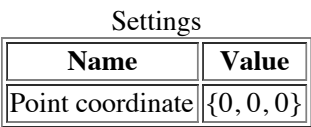

# **2.2.5. Center Tip (pt2)**

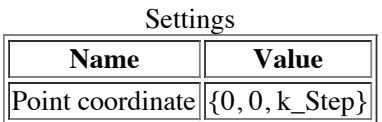

# **2.3. Transport of Diluted Species (chds)**

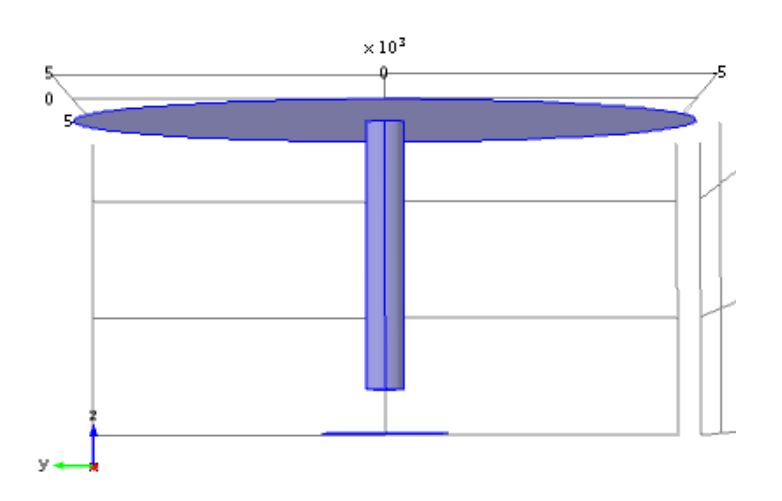

*Transport of Diluted Species*

![](_page_4_Picture_106.jpeg)

![](_page_4_Picture_107.jpeg)

**Equations** 

$$
\frac{\partial c_i}{\partial t} + \nabla \cdot (-D_i \nabla c_i) = R_i
$$

$$
\mathbf{N}_i = -D_i \nabla c_i
$$

![](_page_4_Picture_108.jpeg)

## **2.3.1. Diffusion**

![](_page_4_Figure_7.jpeg)

# *Diffusion*

![](_page_4_Picture_109.jpeg)

**Equations**

$$
\frac{\partial c_i}{\partial t} + \nabla \cdot (-D_i \nabla c_i) = R_i
$$

$$
\mathbf{N}_i = -D_i \nabla c_i
$$

## **Settings**

![](_page_4_Picture_110.jpeg)

![](_page_5_Picture_334.jpeg)

![](_page_6_Picture_336.jpeg)

![](_page_7_Picture_260.jpeg)

**2.3.2. No Flux 1**

![](_page_8_Figure_0.jpeg)

### *No Flux 1*

![](_page_8_Picture_79.jpeg)

## **Equations**

-n  $\cdot$  N<sub>i</sub> = 0

## **2.3.3. Initial Values 1**

![](_page_8_Figure_6.jpeg)

*Initial Values 1*

![](_page_8_Picture_80.jpeg)

# **Settings**

![](_page_8_Picture_81.jpeg)

 $\Vert$ Concentration $\Vert$ C\_R  $\Vert$ 

### **2.3.4. Concentration 1**

![](_page_9_Picture_2.jpeg)

![](_page_9_Picture_3.jpeg)

### *Concentration 1*

![](_page_9_Picture_113.jpeg)

#### **Equations**

 $c_i\!=\!c_{0i}$ 

#### **Settings**

![](_page_9_Picture_114.jpeg)

#### **Variables**

![](_page_9_Picture_115.jpeg)

### **2.3.5. Concentration 2**

![](_page_10_Figure_0.jpeg)

![](_page_10_Figure_1.jpeg)

### *Concentration 2*

![](_page_10_Picture_99.jpeg)

## **Equations**

 $c_i = c_{0i}$ 

#### **Settings**

![](_page_10_Picture_100.jpeg)

#### **Variables**

![](_page_10_Picture_101.jpeg)

# **2.4. Mesh 1**

![](_page_11_Figure_0.jpeg)

![](_page_11_Figure_1.jpeg)

### **2.4.1. Size (size)**

![](_page_11_Picture_114.jpeg)

# **3. Study 1**

# **3.1. Parametric Sweep**

Parameter name: k\_Step

Parameters: 700 [um], 500 [um], 300 [um], 200 [um], 170 [um], 140 [um], 120 [um], 100 [um], 80 [um], 70 [um], 60 [um], 55 [um], 50 [um]

# **3.2. Time Dependent**

Times: time\_Step

![](_page_11_Picture_115.jpeg)

# **3.3. Solver Configurations**

**3.3.1. Solver 1**

### **Compile Equations: Time Dependent (st1)**

![](_page_12_Picture_168.jpeg)

#### **Dependent Variables 1 (v1)**

![](_page_12_Picture_169.jpeg)

#### **Mod1.R (mod1\_R)**

![](_page_12_Picture_170.jpeg)

#### **Mod1.O (mod1\_O)**

![](_page_12_Picture_171.jpeg)

# **Time-Dependent Solver 1 (t1)**

![](_page_12_Picture_172.jpeg)

#### **Fully Coupled 1 (fc1)**

**Settings** 

![](_page_12_Picture_173.jpeg)

#### **Iterative 1 (i1)**

![](_page_12_Picture_174.jpeg)

**Multigrid 1 (mg1)**

![](_page_13_Picture_161.jpeg)

#### **Presmoother (pr)**

**SOR Line 1 (sl1)**

## Settings

![](_page_13_Picture_162.jpeg)

#### **Postsmoother (po)**

#### **SOR Line 1 (sl1)**

![](_page_13_Picture_163.jpeg)

#### **Coarse Solver (cs)**

**Direct 1 (d1)**

![](_page_13_Picture_164.jpeg)

### **3.3.2. Parametric 2**

#### **Store Solution 3 (su1)**

Settings

![](_page_13_Picture_165.jpeg)

#### **Store Solution 4 (su2)**

![](_page_13_Picture_166.jpeg)

![](_page_13_Picture_167.jpeg)

#### **Store Solution 5 (su3)**

![](_page_13_Picture_168.jpeg)

**Store Solution 6 (su4)**

![](_page_14_Picture_157.jpeg)

#### **Store Solution 7 (su5)**

![](_page_14_Picture_158.jpeg)

#### **Store Solution 8 (su6)**

![](_page_14_Picture_159.jpeg)

#### **Store Solution 9 (su7)**

![](_page_14_Picture_160.jpeg)

#### **Store Solution 10 (su8)**

![](_page_14_Picture_161.jpeg)

#### **Store Solution 11 (su9)**

![](_page_14_Picture_162.jpeg)

#### **Store Solution 12 (su10)**

![](_page_14_Picture_163.jpeg)

#### **Store Solution 13 (su11)**

![](_page_14_Picture_164.jpeg)

#### **Store Solution 14 (su12)**

![](_page_14_Picture_165.jpeg)

![](_page_15_Picture_147.jpeg)

# **4. Results**

# **4.1. Data Sets**

### **4.1.1. Solution 1**

![](_page_15_Picture_148.jpeg)

### **4.1.2. Solution 2**

![](_page_15_Picture_149.jpeg)

# **4.2. Tables**

## **4.2.1. Table 1**

Surface Integration 1 (n\*F\*chds.tfluxz\_O)

### **4.2.2. Evaluation 3D**

Interactive 3D values

![](_page_15_Picture_150.jpeg)

# **4.3. Plot Groups**

## **4.3.1. Concentration (chds)**

k\_Step(6)=1.4e-4 Time=15 Slice: Concentration (mol/m<sup>3</sup>)

![](_page_16_Figure_1.jpeg)

*k\_Step(6)=1.4e-4 Time=15 Slice: Concentration (mol/m3)*

#### **4.3.2. Concentration (chds) 1**

![](_page_16_Figure_4.jpeg)

*k\_Step(1)=7e-4 Time=15 Surface: Concentration (mol/m3)*

### **4.3.3. 1D Plot Group 3**

![](_page_16_Figure_7.jpeg)

# **4.3.4. 1D Plot Group 4**

![](_page_17_Figure_2.jpeg)

*Point Graph: (A)*